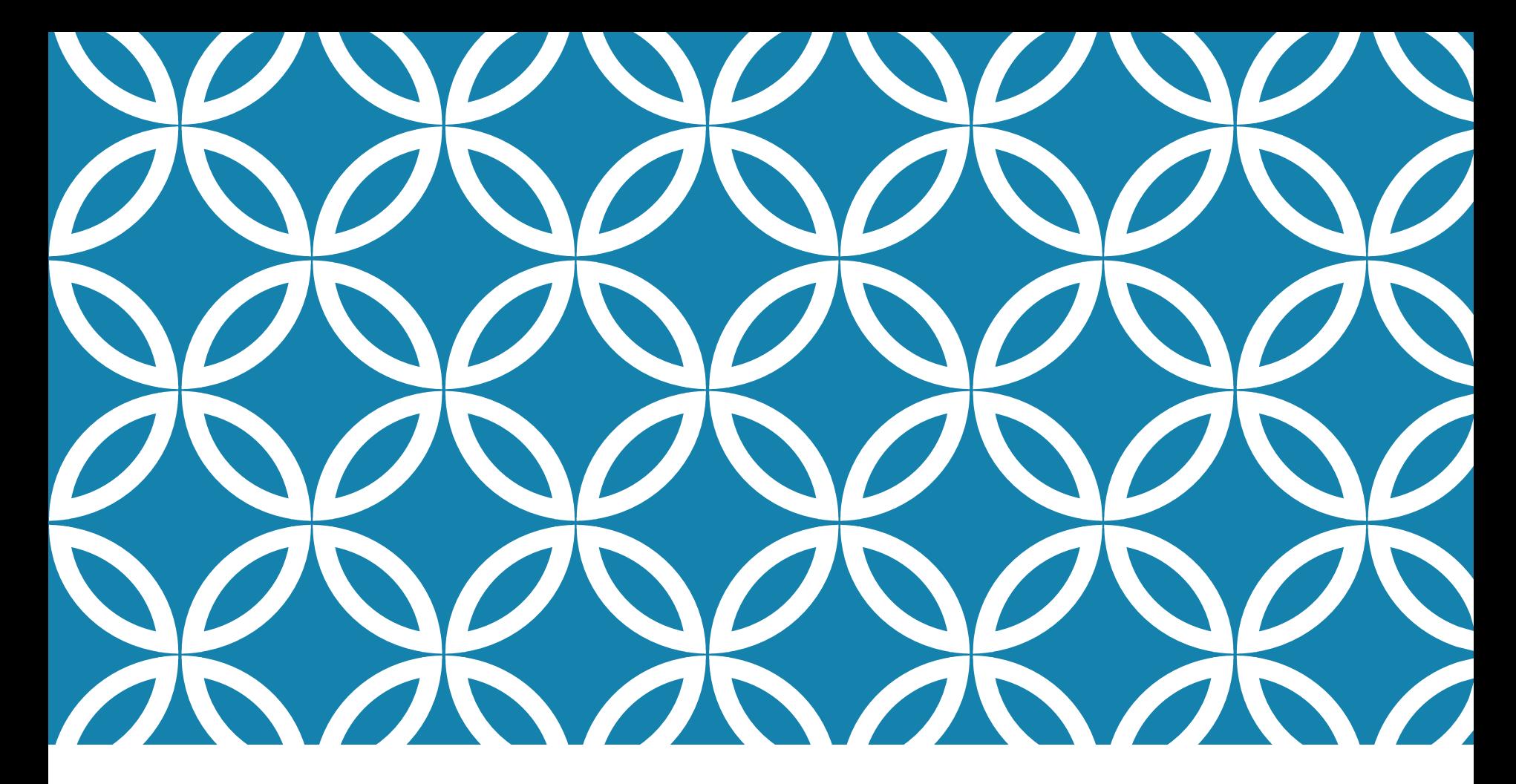

# FUNÇÕES E PROCEDIMENTOS Prof. André Vignatti

#### PORQUE?

- modularidade
- reaproveitamento de código
- legibilidade do código

## **CONCEITOS**

- 1. **função** X **procedimento**
- 2. variáveis**: locais** X **globais**
- 3. passagem de parâmetros**: valor** X **referência**?

## MÁXIMO DIVISOR COMUM

Um método de obter o MDC: **fatorar** os números em **primos**, escolher os fatores primos que se repetem, com a menor potência.

Ex: Calcular o MDC entre 72 e 270

$$
72 = 23 \times 32
$$
  

$$
270 = 21 \times 33 \times 5
$$
  
Assim, o MDC é  $21 \times 32$ 

#### MDC: IDEIA PARA O ALGORITMO

**1º passo** - testar se 2 divide:

 $72 = 2^3 \times 9$  $270 = 2^1 \times 135$ 

Então mdc(72,270) =  $2^1$   $\times$  **mdc(9,135).** 

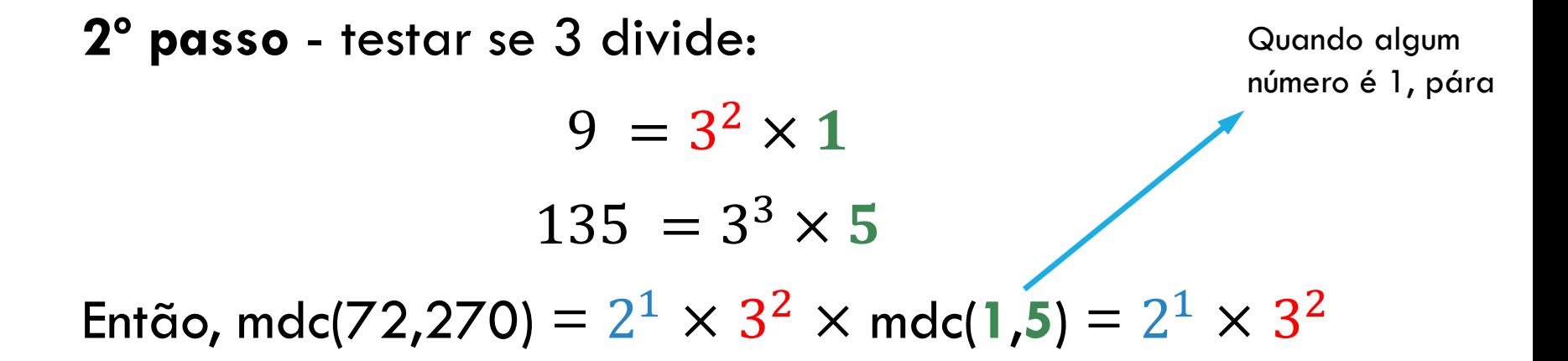

### PSEUDO-CÓDIGO

```
begin
     read (a,b);
     mdc = 1;(* descobre quantas vezes o 2 divide as duas entradas *)cont a:= {numero de vezes que o 2 divide a};
     cont_b:= {numero de vezes que o 2 divide b};
     menor_cont:= {menor~entre~cont_a~e~cont_b};mdc= mdc * {2 elevado a potencia menor_cont};
     a := a div mdc;
     b := b div mdc;
     (* repete o processo para todos os impares *)primo = 3;while (a \leq 1) and (b \leq 1) do
     begin
          \text{cont}\_a := \{numero\ de\ vezes\ que\ primo\ divide\ a\}\text{cont}\_b := \{numero\ de\ vezes\ que\ prime\ divide\ b\}menor_cont:= {menor entre cont_a e cont_b};
          mdc= mdc * {primo elevado a potencia menor_cont};
          a = a div mdc;
          b := b div mdc;
          primo:= primo + 2; (*\ passa\ para\ o\ proximo\ impar\ *\)end:
     writeln (mdc);
end.
```

```
program mdc_por_definicao;
var i, a, b, mdc, cont_a, cont_b, menor_cont, primo: integer;
begin
      (* inicializacao das variaveis principais *)read (a,b);
     mdc = 1;
     (* descobre quantas vezes o 2 divide as duas entradas *)
     \text{cont}_a := 0;
     while a mod 2 = 0 do
     begin
           \text{cont}\_\text{a} := \text{cont}\_\text{a} + 1;a = a div 2;
     end;\text{cont\_b} := 0;
     while b mod 2 = 0 do
     begin
           \text{cont}\_b := \text{cont}\_b + 1;b = b div 2;
     end;(* descobre qual dos contadores eh o menor *)if cont a \le cont b then
           menor_{cont:= cont.aelse
           menor_{cont} := cont_b;(* atualiza o mdc para o 2 *)i := 1:
     while i \leq menor cont do
     begin
           mdc:= mdc * 2;
           i:= i + 1;end:
```

```
(* repete o processo para todos os impares *)primo:= 3;while (a \leq 1) and (b \leq 1) do
begin
      \text{cont}\_\text{a} := 0;
      while a mod primo = 0 do
      begin
            \text{cont}_a := \text{cont}_a + 1;a := a div primo;
      end;
      \text{cont}\_b := 0;while b \text{mod} primo = 0 do
      begin
            \text{cont}\_b := \text{cont}\_b + 1;b := b div primo;
      end;
      (* descobre qual dos contadores eh o menor *)if cont<sub>-a</sub>\le cont<sub>-b</sub> then
            menor cont:= cont aelse
            menor\_cont := cont_b;(* atualiza o mdc para o primo impar da vez *)
      i := 1:
      while i \leq menor cont do
      begin
            mdc = mdc * prime;i := i + 1;end;
      (*\;\;passa\;\;para\;\;o\;\;proximo\;\;impact\;\;*)primo:= primo + 2;
end:
(* imprime o resultado final *)
written (mdc);
```
end.

## USANDO FUNÇÕES

**program** mdcpeladefinicao; (\* pela definicao de mdc \*)

```
var
   a, b, primo, mdc: longint;
   cont<sub>a</sub>, cont<sub>b</sub>, menor_cont : integer;
function num_vezes_que_divide(p: integer; varn: longint): integer;
(* codigo da funcao num_vezes_que_divide *)function potencia(n,p : integer) : integer;(* coligo da funcao potencia *)begin (*\ programa\ principal\ *)read (a,b);
     mdc = 1:
      \text{cont}\_a := \text{num\_vezes}\_que\_divide(2,a);\text{cont}\_b := \text{num}\_ \text{vezes}\_ \text{que}\_ \text{divide}(2,b);if \text{cont}_a \leq \text{cont}_b then
            menor_{cont} := \text{cont}_aelse
            menor_{cont:= cont_b;lend.
     mdc = mdc * potencia(2, menorcont);writeln (\text{'mdc} = \text{'mdc});
```

```
primo = 3:
while (a \leq 1) and (b \leq 1) do
begin
       writeln (primo);
        \text{cont}\_\text{a} := \text{num}\_\text{vezes}\_\text{que}\_\text{divide}(\text{primo},\text{a});\text{cont}\_b := \text{num\_vezes\_que\_divide}(\text{primo}, b);if cont<sub>-a</sub> \leq cont<sub>-b</sub> then
               menor_{cont} := \text{cont}_aelse
               menor\_cont := cont_b;mdc = mdc * potencia(primo, menorcont);primo:= primo + 2;
end:
\textbf{writeln} \text{ (mdc)}
```

```
function num_vezes_que_divide(p: integer; var n: longint): integer;
var cont: integer;
begin
     (* descobre quantas vezes o 2 divide as duas entradas *)
     \text{cont} := 0;
     while n mod p = 0 do
     begin
           \text{cont} := \text{cont} + 1;
          n = n div p;
     end;
     writeln ('num_vezes_que_divide='', cont);num_vezes_que_divide:= cont;
end:
```

```
function potencia(n, p : integer) : integer;var pot: longint;
    i: integer;
begin
     pot:= 1;
     i := 1:
     while i \leq p do
     begin
          pot = pot * n;i := i + 1;
     end;
     writeln ('potencia=',pot);
     potencia := pot;end;
```
## MDC: MÉTODO DE EUCLIDES

MDC entre 135 e 72 pelo método de Euclides:

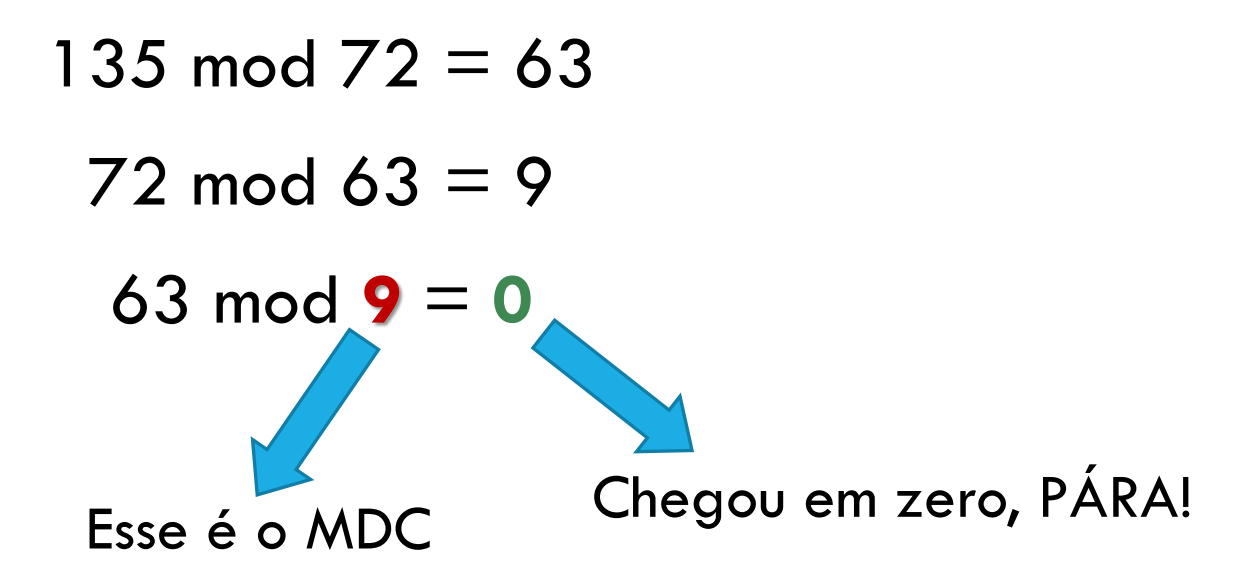

#### **Problema:** Imprimir o Máximo Divisor Comum (MDC) entre dois números dados.

```
program mdcporeuclides;
var a, b, resto: integer;
begin
        read (a,b);if (a \diamond 0) AND (b \diamond 0) then
        begin
              resto := a \mod b;
              while resto \infty 0 do
              begin
                   a:= b;b:= resto;
                   resto:= a \mod b;
              end;writeln ('mdc = ', b);
        end
        else
              writeln ('o algoritmo nao funciona para entradas nulas.');
end.
```